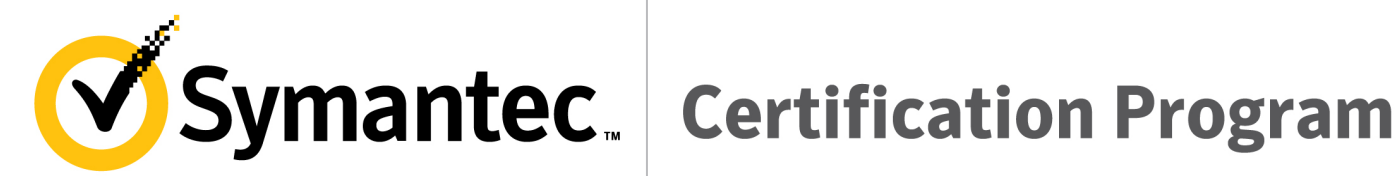

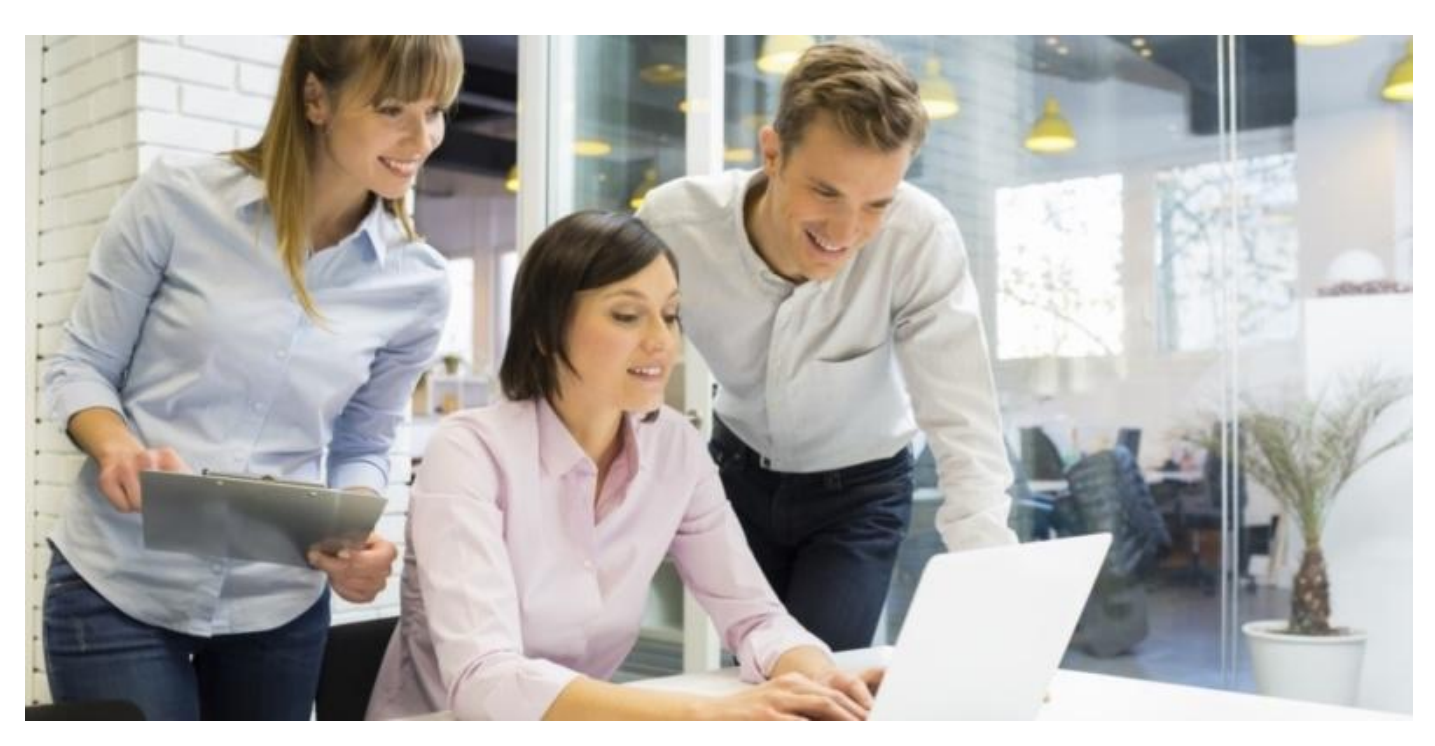

## **250-440: Administration of Symantec**

## **PacketShaper 11.9.1 Exam**

Study Guide v. 1.0

Copyright © 2018 Symantec Corporation. All rights reserved. Symantec, the Symantec Logo, and Altiris are trademarks or registered trademarks of Symantec Corporation or its affiliates in the U.S. and other countries. Other names may be trademarks of their respective owners. Specifications and product offerings are subject to change without notice.

1

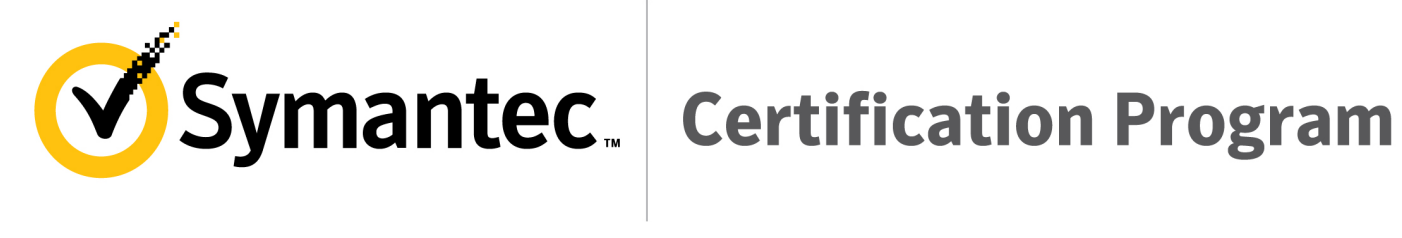

### **Symantec Study Guide Table of Contents**

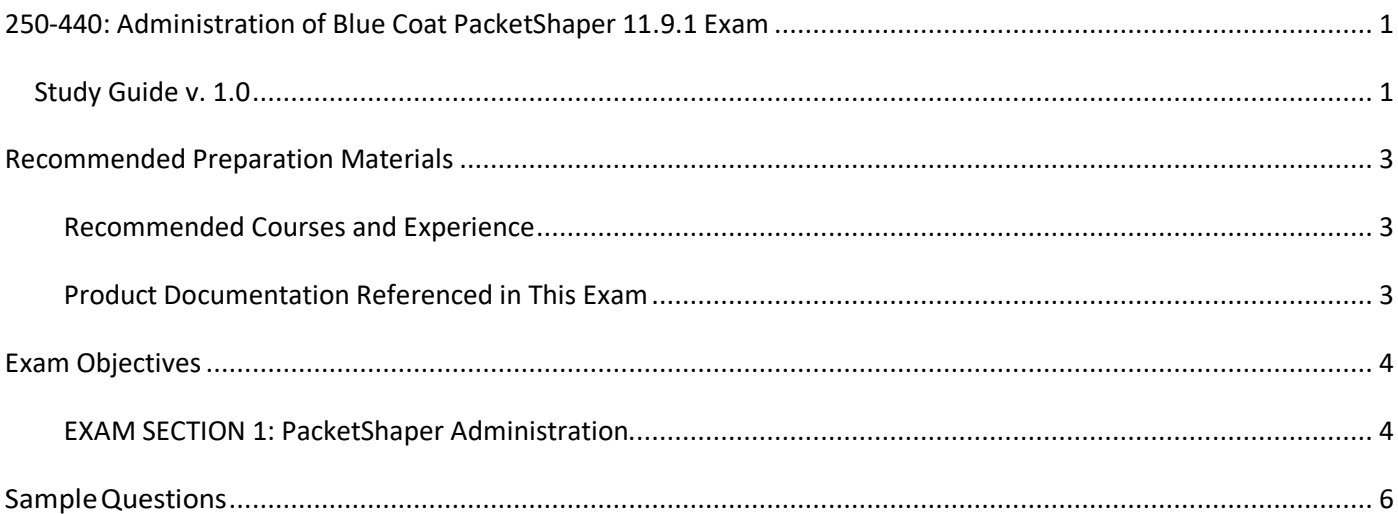

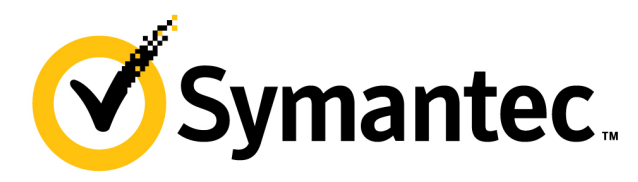

# Symantec. | Certification Program

## **Recommended Preparation Materials**

### **Recommended Courses and Experience**

*https://learn-education.symantec.com/Saba/*

- eLearning: PacketShaper 11.9.1 Essentials
- Instructor led training: PacketShaper 11.9.1 Administration
- Recommended 0-3 months experience working with Symantec PacketShaper products in a production or lab environment.

### **Product Documentation Referenced in This Exam**

PacketShaper Technical Support articles, documentation sets, and alerts including, but not limited to:

1. PacketShaper S-Series:

https://support.symantec.com/en\_US/dpl.1145507.html

- o PacketGuide https://originsymwisedownload.symantec.com/resources/webguides/packetguide/11.9/index.htm
- o Quick Start Guide https://support.symantec.com/en\_US/article.DOC10717.html
- 2. Forums: https://forums.bluecoat.com/forum/performance-center/packetshaper
- 3. PacketShaper 11.9 GA: https://support.symantec.com/en\_US/article.PROD1572.html
- 4. Training Courses: https://www.symantec.com/services/education-services/training-courses

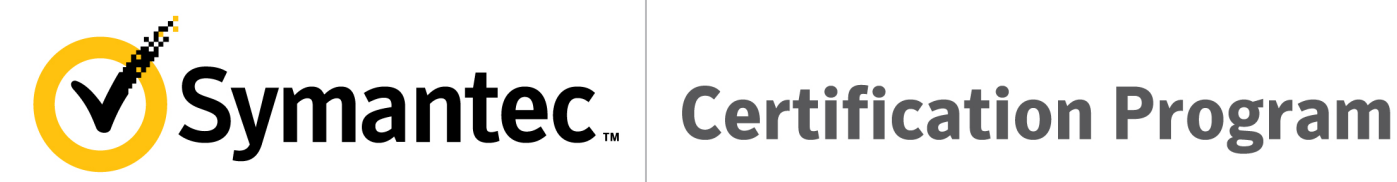

## **Exam Objectives**

The following table list the Symantec objectives for the *PacketShaper 11.9.1* exam and how these objectives align to the corresponding Symantec courses and the referenced documentation.

### **EXAM SECTION 1: PacketShaper Administration**

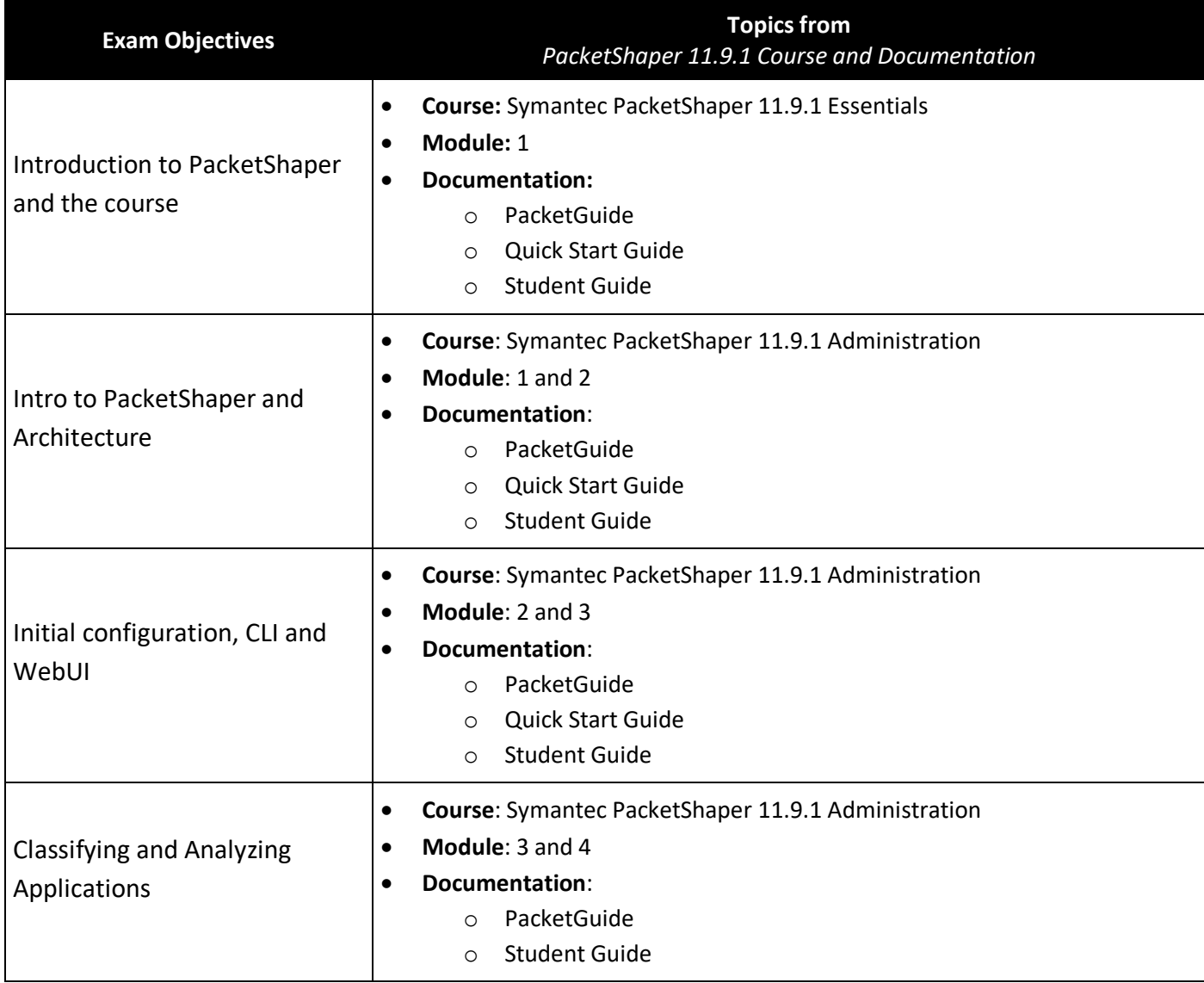

Copyright © 2018 Symantec Corporation. All rights reserved. Symantec, the Symantec Logo, and Altiris are trademarks or registered trademarks of Symantec Corporation or its affiliates in the U.S. and other countries. Other names may be trademarks of their respective owners. Specifications and product offerings are subject to change without notice. 4

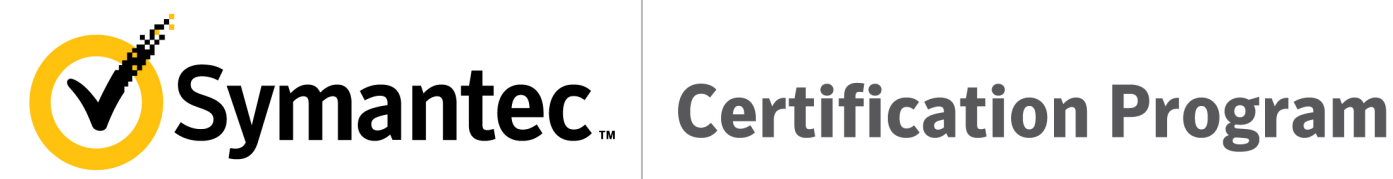

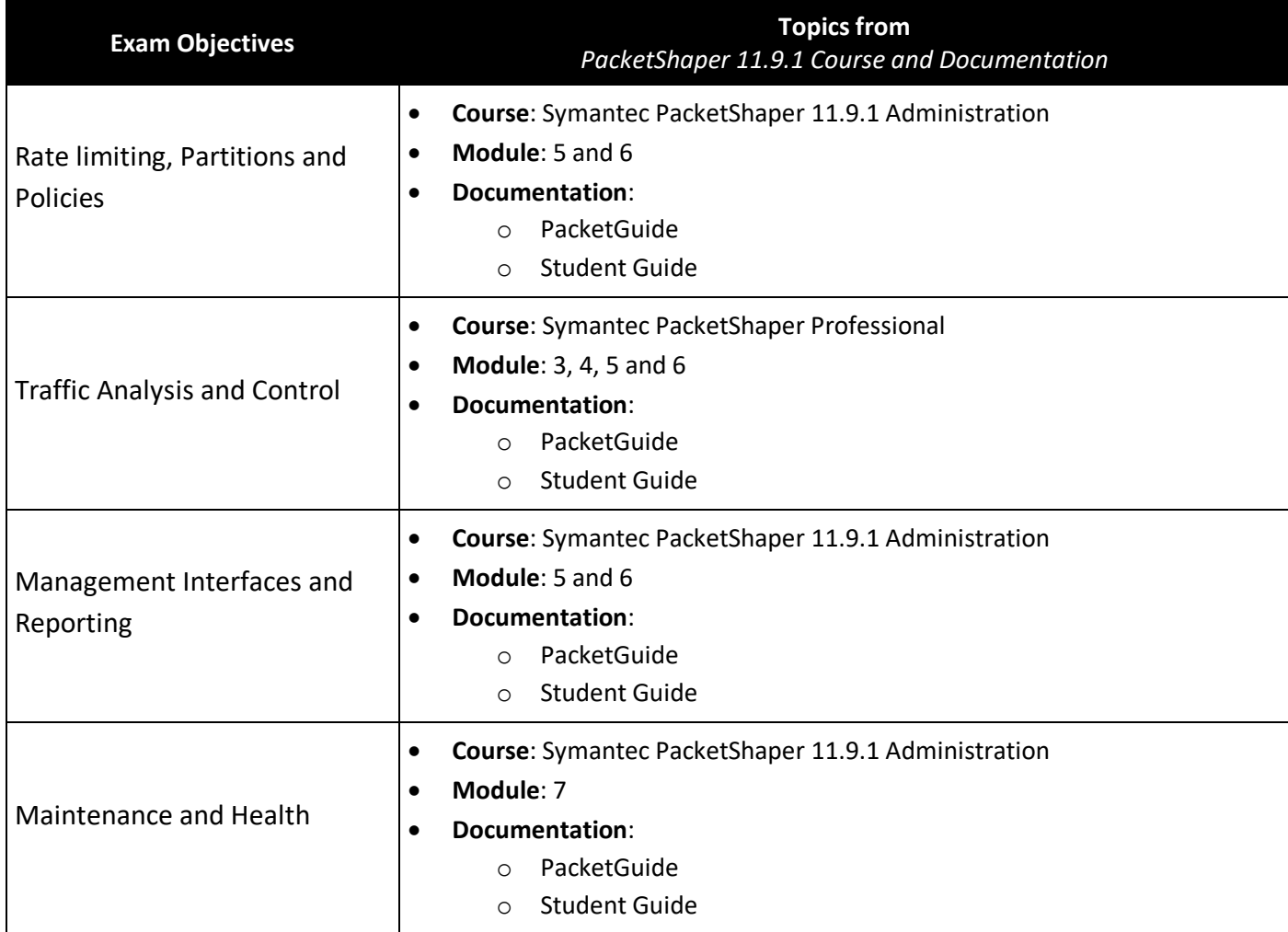

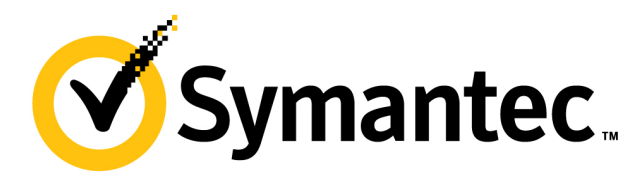

# V Symantec. | Certification Program

## **Sample Questions**

- 1. Which type of information is provided by the Monitor tab?
	- A. Pre-defined reports that include average rate, peak rate, and compression% bytes saved
	- B. Current activity for network management flows and policies
	- C. Current activity for traffic classes, partitions, and policies
	- D. Pre-defined reports for network management flows, traffic classes, and policies
- 2. Which tool will classify URL's by category and security level in PS?
	- A. Gartner's magic quadrant
	- B. Global Intelligence Network (WebPulse)
	- C. SANs internet storm center
	- D. NSA.gov
- 3. How would you limit access to the PacketShaper management console?
	- A. Set the management port to half duplex
	- B. Apply an ignore policy to the management port
	- C. Define a security list for management
	- D. Manage the PacketShaper with HTTPS
- 4. Which folder policy is applied to a flow that does not match any class in the traffic tree?
	- A. None, it is ignored
	- B. None, a new folder is automatically created
	- C. The "Other" folder
	- D. The "Default" folder
- 5. Which traffic type is measured by Round trip time?
	- A. TCP Payload
	- B. TCP SYN and ACK
	- C. UDP Payload
	- D. All non-IP traffic

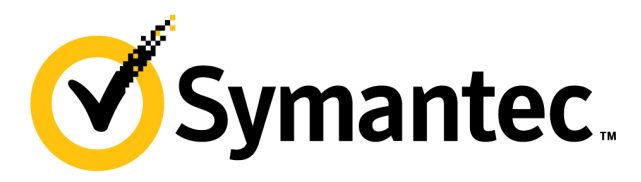

## Symantec. | Certification Program

- 6. Which parameters are enforced by applying a partition?
	- A. Access lists and remote user accounts
	- B. Unique QOS per flow within the partition
	- C. Restriction and protection of bandwidth
	- D. Service groups and parent policies
- 7. According to the exhibit,

Which policy is applied to telnet traffic inbound from New York?

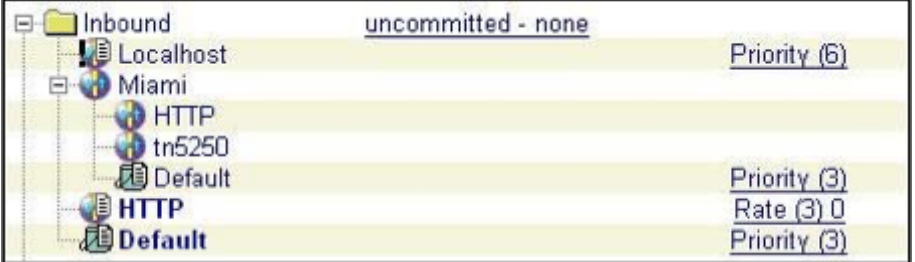

- A. Priority 6 from Inbound/Localhost
- B. Priority 3 from Inbound/Miami/tn5250
- C. None util a class is defined
- D. Priority 3 from Inbound/Default
- 8. Which policy will block a service that is not essential to your business and consumes too much bandwidth?
	- A. Ignore
	- B. Discard
	- C. Rate control
	- D. Drop
- 9. Prior to placing PacketShaper into a cluster, what hardware resource should be verified?
	- A. The amount of RAM installed
	- B. The RAM capacity of the legacy platform
	- C. The model type to match other units
	- D. The number on CPU's to match other units

7

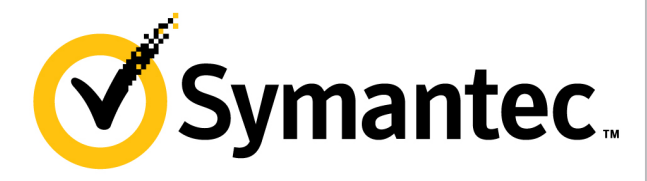

# Symantec. | Certification Program

- 10 . The PacketShaper Measurement Engine stores data from how many measurement variables per class?
	- A. Up to 10 variables
	- B. Up to 30 variables
	- C. More than 1,000 variables
	- D. More than 100 variables

**Answers**

1-C, 2-B, 3-C, 4-D, 5-B, 6-C, 7-D, 8-B, 9-A, 10-D

Copyright © 2018 Symantec Corporation. All rights reserved. Symantec, the Symantec Logo, and Altiris are trademarks or registered trademarks of Symantec Corporation or its affiliates in the U.S. and other countries. Other names may be trademarks of their respective owners. Specifications and product offerings are subject to change without notice. 8